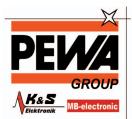

PEWA Messtechnik GmbH

Weidenweg 21

Tel.: 02304-96109-0 Fax: 02304-96109-88 E-Mail: info@pewa.de Homepage : www.pewa .de

## HI 9200 Infrared Transmitter

### HI 9200 Infrared Transmitter

HI 9200/9 Infrared Transmitter with 1 m (3') cable and

9-pin serial connector

HI 9200/25 Infrared Transmitter with 1 m (3') cable and

25-pin serial connector

#### **OPERATION**

Using the **HI 9200** Infrared Transmitter, all recorded data can be fed to your Personal Computer without having to connect and disconnect cables between your meter and computer. This ensures that there is no wear and tear on your computer. Simply attach the transmitter connector to your PC and tighten the screws. The transmitter can then be left permanently connected to your PC to facilitate wireless data transmission.

Place your data-logger on the **HI 9200** Infrared Transmitter ensuring that the infrared LED's are aligned and placed right on top of each other. Press the meter down gently to

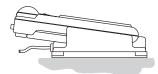

secure a perfect contact between the infrared LED's. For downloading to your PC, follow attentively the steps specified in the instruction manual of your datalogger.

During the data transfer the meter displays "r232".

r 2 3 2

Data can be further elaborated with the new (optional) **HI 92000** Windows® compatible application software.

# HI 9200 Infrared Transmitter

# HI 9200 Infrared Transmitter

**HI 92000** allows use of commonest spread sheet programs (e.g. Excel®, Lotus 1-2-3®) and offers a variety of features with an on-line help routine.

To install **HI 92000**, you need a 3.5" drive and a couple of minutes to follow the short instructions conveniently printed on the disk label.

#### TROUBLESHOOTING GUIDE

If you experience difficulty in transmission, check to make sure that the transmitter is properly connected to your PC. Wipe clean the infrared LED's with a lint-free cloth on the transmitter and ensure that they are free from dust and foreign objects on the datalogger. The LED's should also be properly aligned and the datalogger should be cradled fully on the transmitter. If you need more technical information, do not hesitate to e-mail us at tech@hannainst.com.

### **OPTIONAL ACCESSORIES**

HI 92000 Windows® compatible application software

Windows® is a registered Trademark of "Microsoft Co." Excel® Copyright of "Microsoft Co." Lotus 1-2-3® Copyright of "Lotus Co."

Hanna Instruments reserves the right to modify the design, construction and appearance of its products without advance notice.

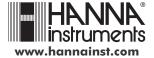

207 70 000